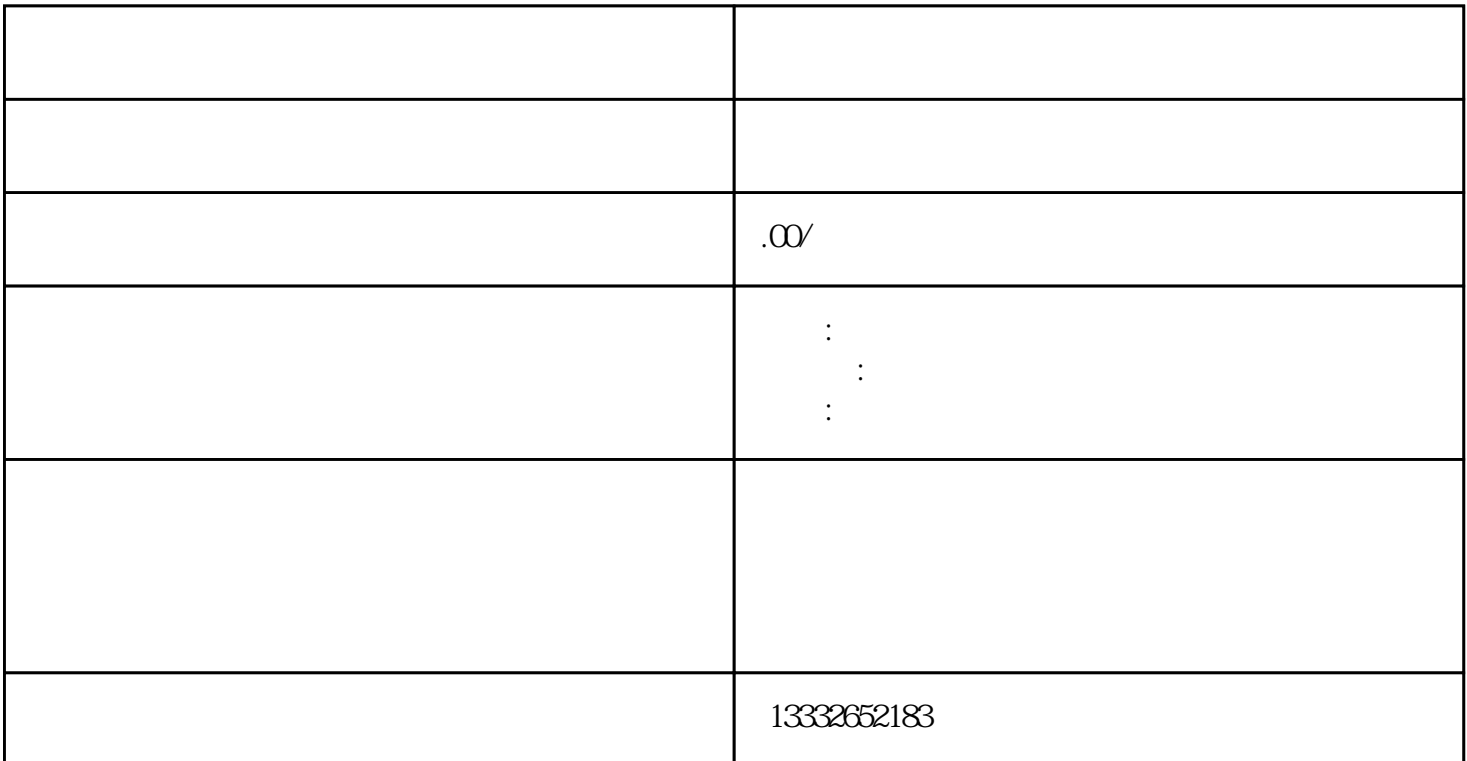

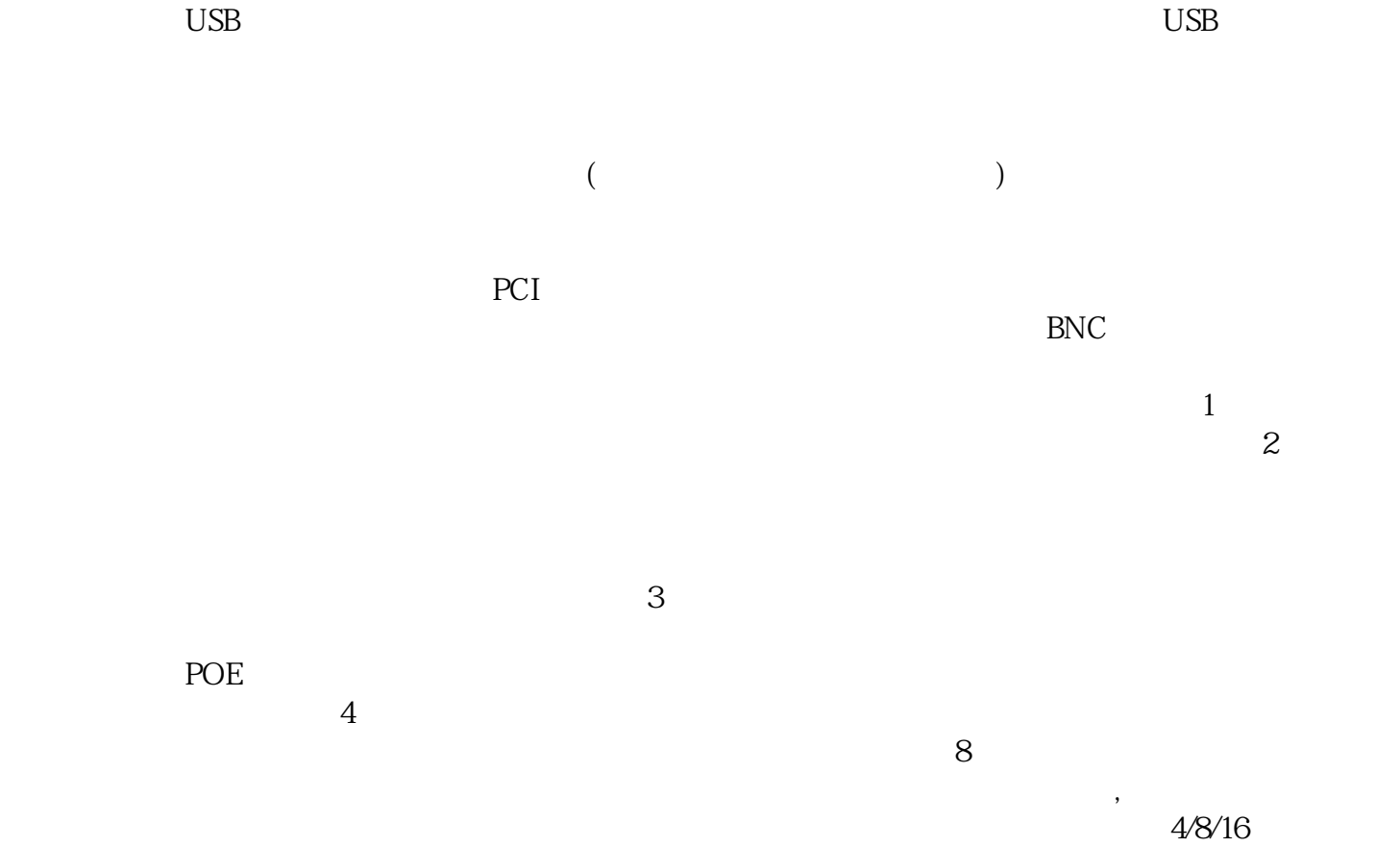

 $\log$ 

 $\mathcal{R}$ 

 $\overline{\phantom{a}}$